# Матвеева Лариса Анатольевна

Подписано цифровой подписью: Матвеева Лариса Анатольевна Дата: 2021.11.29  $10:59:02 + 12'00'$ 

**РАССМОТРЕНО** Руководитель МО Портнова Н.Е.  $\overline{\Phi}$ полнись Протокол № 1 0  $2021$  г.

СОГЛАСОВАНО Зам. директора по УВР

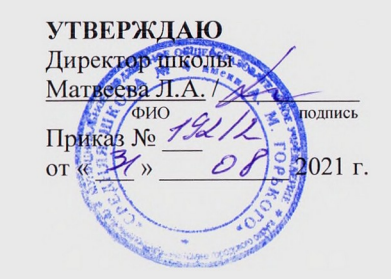

1

 $-1-$ 

Инявкина Т. В. /  $\frac{3}{\sqrt{2}}$ Лодпись  $2021 r.$ 

### Рабочая программа

Муниципальное бюджетное общеобразовательное учреждение

«Средняя школа №4 имени А.М.Горького» Петропавловск-Камчатского городского округа

> по информатике 11 «А» класса предмет, класс

> > учителя

Щадной Марии Анатольевны ФИО, категория

2021/2022 учебный год

Муниципальное бюджетное образовательное учреждение «Средняя общеобразовательная школа №4 имени А.М.Горького» Петропавловск-Камчатского городского округа

### **РАССМОТРЕНО**

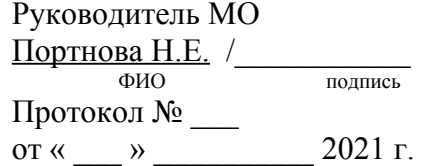

### **УТВЕРЖДАЮ**

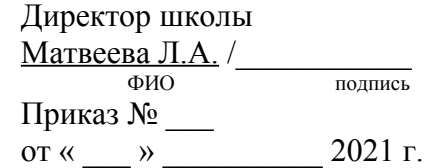

### **СОГЛАСОВАНО**

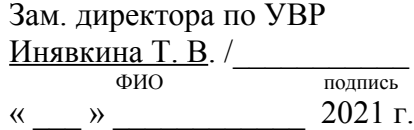

# Рабочая программа

по информатике 11 «А» класса предмет, класс

#### учителя

Щадной Марии Анатольевны ФИО, категория

2021/2022 учебный год

## **Пояснительная записка**

Рабочая программа составлена на основе федерального компонента государственного стандарта среднего (полного) общего образования и авторской программы Н.Д. Угриновича для преподавания в общеобразовательных классах (профильный уровень).

Изучение информатики и информационных технологий в старшей школе на профильном уровне направлено на достижение следующих **целей**:

- **освоение и систематизация знаний,** относящихся *к* математическим объектам информатики; построению описаний объектов и процессов, позволяющих осуществлять их компьютерное моделирование; средствам моделирования; информационным процессам в биологических, технологических и социальных системах;
- **овладение умениями** строить математические объекты информатики, в том числе логические формулы и программы на формальном языке, удовлетворяющие заданному описанию; создавать программы на языке программирования по их описанию; использовать общепользовательские инструменты и настраивать их для нужд пользователя;
- **развитие** алгоритмического мышления, способностей к формализации, элементов системного мышления;
- **воспитание** культуры проектной деятельности, в том числе умения планировать, работать в коллективе; чувства ответственности за результаты своего труда, используемые другими людьми; установки на позитивную социальную деятельность в информационном обществе, недопустимости действий, нарушающих правовые и этические нормы работы с информацией;
- **приобретение опыта** создания, редактирования, оформления, сохранения, передачи информационных объектов различного типа с помощью современных программных средств; построения компьютерных моделей, коллективной реализации информационных проектов, преодоления трудностей в процессе интеллектуального проектирования, информационной деятельности в различных сферах, востребованных на рынке труда.

В старшей школе предметная область информатики изучается на более глубоком базовом уровне. Это уже уровень профессионального использования компьютера. Решаются более сложные задачи с помощью расширенного инструментария технологии работы в освоенных на предыдущем уровне обучения программных средах. При этом организация учебной и познавательной деятельности проходит как в индивидуальной форме, так и в процессе выполнения проектов.

### **Задачи программы:**

- систематизировать подходы к изучению предмета;
- сформировать у учащихся единую систему понятий, связанных с созданием, получением, обработкой, интерпретацией и хранением информации;
- научить пользоваться наиболее распространенными прикладными пакетами;
- показать основные приемы эффективного использования информационных технологий;
- сформировать логические связи с другими предметами входящими в курс среднего образования.

# **Общая характеристика учебного предмета**

Информатика — это наука о закономерностях протекания информационных процессов в системах различной природы, о методах, средствах и технологиях автоматизации информационных процессов. Она способствует формированию современного научного мировоззрения, развитию интеллектуальных способностей и познавательных интересов школьников; освоение базирующихся на этой науке информационных технологий необходимо школьникам, как в самом образовательном процессе, так и в их повседневной и будущей жизни. Информатика и информационные технологии — предмет, непосредственно востребуемый во всех видах профессиональной деятельности и различных траекториях продолжения обучения. Подготовка по этому предмету на профильном уровне обеспечивает эту потребность, наряду с фундаментальной научной и общекультурной подготовкой в данном направлении.

*Основными содержательными линиями в изучении данного предмета являются:*

- информация и информационные процессы, информационные и коммуникационные технологии (ИКТ) как средства их автоматизации;
- математическое и компьютерное моделирование;
- основы информационного управления.

При раскрытии содержания линии «Информация и информационные процессы, информационные и коммуникационные технологии (ИКТ) как средства их автоматизации» учащиеся осваивают базовые понятия информатики; продолжается развитие системного и алгоритмического мышления школьников в ходе решения задач из различных предметных областей. При этом эффективность обучения повышается, если оно осуществляется в ИКТ-насыщенной образовательной среде, где имеются соответствующие средства визуализации процессов, датчики, различные управляемые компьютером устройства. Содержание этого раздела обладает большой степенью инвариантности. Продолжается развитие системного и алгоритмического мышления на базе решения задач в среде языка программирования. Непосредственным продолжением этой деятельности является работа в практикумах. Освоение содержательной линии «Математическое и компьютерное моделирование» направлено на формирование умений описывать и строить модели управления систем различной природы (физических, технических и др.), использовать модели и моделирующие программы в области естествознания, обществознания, математики и т.д.

При изучении основ информационного управления осуществляется: развитие представлений о цели, характере и роли управления, об общих закономерностях управления в системах различной природы; формирование умений и навыков собирать и использовать информацию с целью управления физическими и техническими системами с помощью автоматических систем управления.

Изучение данного предмета содействует дальнейшему развитию таких умений, как: критический анализ информации, поиск информации в различных источниках, представление своих мыслей и взглядов, моделирование, прогнозирование, организация собственной и коллективной деятельности.

Программой предполагается проведение практикумов — больших практических работ, ориентированных на получение целостного содержательного результата, осмысленного и интересного для учащихся. Задача практикума — познакомить учащихся с основными видами широко используемых средств ИКТ, как аппаратных, так и программных в их профессиональных версиях (тогда, как правило, используются только базовые функции) и учебных версиях. В рамках такого знакомства учащиеся выполняют соответствующие, представляющие для них смысл и интерес проекты, относящиеся к другим школьным предметам, жизни школы, сфере их персональных интересов. В результате они получают базовые знания и умения, относящиеся к соответствующим сферам применения ИКТ, могут

быстро включиться в решение производственных задач, получают профессиональную ориентацию. Практикумы могут быть комплексными, в частности, выполнение одного проекта может включать себя выполнение одним учащимся нескольких практикумов, а также участие нескольких учащихся. Практикумы, где это возможно, синхронизируются с прохождением теоретического материала соответствующей тематики. К результатам обучения по данному предмету на профильном уровне, относится умение квалифицированно и осознано использовать ИКТ, содействовать в их использовании другими; наличие научной основы для такого использования, формирование моделей информационной деятельности и соответствующих стереотипов поведения.

Важной особенностью освоения данной образовательной области является то, что она не дублирует начала высшего профессионального образования. Ее задачи иные: развитие алгоритмического мышления в математическом контексте; воспитание правильных моделей деятельности в областях, относящихся к ИКТ и их применениям; профессиональная ориентация.

Программа рассчитана **на 68 часов** (общее время по 2 часа в неделю) и Программой предусмотрено проведение:

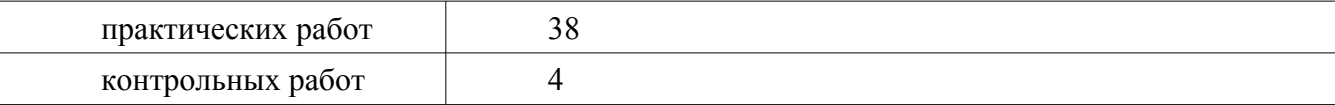

### **Формы организации учебного процесса**

Единицей учебного процесса является урок. В первой части урока проводится объяснение нового материала, во второй части урока планируется компьютерный практикум в форме практических работ или компьютерных практических заданий рассчитанные, с учетом требований СанПИН, на 30 мин. и направлены на отработку отдельных технологических приемов.

Практические работы методически ориентированы на использование метода проектов, что позволяет дифференцировать и индивидуализировать обучение. Возможно выполнение практических занятий во внеурочное время в компьютерном школьном классе или дома.

Задача организации проектной деятельности — познакомить обучающихся с основными видами широко используемых средств ИКТ, как аппаратных, так и программных в их профессиональных версиях (тогда, как правило, используются только базовые функции) и учебных версиях. В рамках такого знакомства обучающиеся выполняют соответствующие, представляющие для них смысл и интерес проекты, относящиеся *к* физике, математике, биологии и химии, жизни школы, сфере их персональных интересов.

В результате они получают базовые знания и умения, относящиеся *к* соответствующим сферам применения ИКТ, могут быстро включиться в решение производственных задач, получают профессиональную ориентацию. Проекты могут быть как индивидуальными, так и предполагающими выполнение работы группой учащихся, могут быть обязательными или содержать задания по выбору. Так же при изучении отдельных тем возможно выполнение творческих работ, которые предназначены для развития творческой фантазии учащихся, обеспечения индивидуализации обучения и повышения интереса *к* предмету.

## **Формы текущего контроля знаний, умений, навыков; промежуточной и итоговой аттестации учащихся**

*Текущий контроль* осуществляется с помощью компьютерного практикума в форме практических работ и практических заданий. *Тематический* контроль осуществляется по завершении крупного блока (модуля) в форме тестирования, выполнения зачетной практической — или контрольной работы.

*Итоговый* контроль осуществляется по завершении учебного материала.

# **Требования к уровню подготовки выпускников**

В результате изучения информатики и информационных технологий на профильном уровне обучающиеся должен *знать/понимать:*

• логическую символику;

- основные конструкции языка программирования;
- свойства алгоритмов и основные алгоритмические конструкции; тезис о полноте формализации понятия алгоритма;

• виды и свойства информационных моделей реальных объектов и процессов, методы и средства компьютерной реализации информационных моделей;

• общую структуру деятельности по созданию компьютерных моделей;

• назначение и области использования основных технических средств информационных и коммуникационных технологий и информационных ресурсов;

• виды и свойства источников и приемников информации, способы кодирования и декодирования, причины искажения информации при передаче; связь полосы пропускания канала со скоростью передачи информации;

• базовые принципы организации и функционирования компьютерных сетей;

• нормы информационной этики и права, информационной безопасности, принципы обеспечения информационной безопасности;

• способы и средства обеспечения надежного функционирования средств ИКТ;

*уметь:*

• выделять информационный аспект в деятельности человека; информационное взаимодействие в простейших социальных, биологических и технических системах;

• строить информационные модели объектов, систем и процессов, используя для этого типовые средства (язык программирования, таблицы, графики, диаграммы, формулы и т.п.);

• вычислять логическое значение сложного высказывания по известным значениям элементарных высказываний;

- проводить статистическую обработку данных с помощью компьютера;
- интерпретировать результаты, получаемые в ходе моделирования реальных процессов;
- устранять простейшие неисправности, инструктировать пользователей по базовым принципам использования ИКТ;

• оценивать числовые параметры информационных объектов и процессов: объем памяти, необходимый для хранения информации; скорость передачи и обработки информации;

• оперировать информационными объектами, используя имеющиеся знания о возможностях информационных и коммуникационных технологий, в том числе создавать структуры хранения данных; пользоваться справочными системами и другими источниками справочной информации; соблюдать права интеллектуальной собственности на информацию;

• проводить виртуальные эксперименты и самостоятельно создавать простейшие модели в учебных виртуальных лабораториях и моделирующих средах;

• выполнять требования техники безопасности, гигиены, эргономики и ресурсосбережения при работе со средствами информатизации; обеспечение надежного функционирования средств ИКТ;

*использовать приобретенные знания и умения в практической деятельности и повседневной жизни для:*

• поиска и отбора информации, в частности, относящейся к личным познавательным интересам, связанной с самообразованием и профессиональной ориентацией;

• представления информации в виде мультимедиа объектов с системой ссылок (например, для размещения в сети); создания собственных баз данных, цифровых архивов, медиатек;

• подготовки и проведения выступления, участия в коллективном обсуждении, фиксации его хода и результатов;

• личного и коллективного общения с использованием современных программных и аппаратных средств коммуникаций;

• соблюдения требований информационной безопасности, информационной этики и права.

# **Содержание учебного курса (68 час.)**

### **1. Коммуникационные технологии – 15 часов.**

История развития компьютерных сетей. Линии связи. IP адресация: вычисление адреса сети, количества хостов, диапазона адресов сети, широковещательного адреса. Система доменных имен. Утилиты командной строки для определения сетевых параметров. Технология HTML: структура сайта, форматирование web-страниц, гиперссылки, фреймы. Технология CSS.

Практические работы:

- Создание первого html-документа.
- Заголовки и картинки в html-документах.
- Создание списка и таблицы на web-странице.
- Создание нескольких web-страниц. Связь страниц с помощью гиперссылок.
- Создание фреймов на web-страницах
- Применение технологии CSS

### **2. Технология хранения, отбора и сортировки информации – 11 часов.**

Введение в базы данных. Реляционные базы данных. СУБД. Создание таблиц и связей между ними в СУБД MS Access. Создание запросов на выборку. Создание параметрических запросов. Язык SQL. Формы и отчетов в MS Access.

Практические работы:

- Работа с готовой базой данных: добавление, удаление, редактирование данных.
- Создание однотабличной базы данных.
- Добавление таблиц и связей между ними.
- Создание простых запросов на выборку.
- Создание параметрических запросов.
- Создание запросов на выборку с помощью языка SQL.
- Создание форм.
- Создание отчетов.

#### **3. Алгоритмизация и программирование – 19 часов.**

Современные языки программирования. История появления языка С++. Ввод вывод данных в С++. Операторы условия и циклов. Массивы: статические и динамические. Строки в С++. Внешние функции в С++.

Практические работы:

- Ввод-вывод.
- Простые операторы в С++.
- Оператор условия в С++.
- Оператор switch в С++.
- Циклы предусловия и постусловия.
- **Пикл FOR.**
- Статические массивы.
- Динамические массивы в С++.
- Строки.
- Внешние функции в С++.

### **4. Технологии создания и обработки текстовой информации – 7 часов.**

Типы приложений для работы с документами. Работа в word: ввод и редактирование текста, форматирование текста, визуализация информации, работа с колонтитулами, формулами и специальными символами, создание оглавления.

Практические работы:

- Ввод, редактирование, поиск и замена символов.
- Форматирование символов, индексы, форматирование абзацев.
- Списки, таблица и графика в word.
- Формулы в word.
- Ссылки и оглавление.
- Итоговая работа по word.

### **5. Технологии обработки числовой информации в электронных таблицах – 12 часов.**

Понятие электронной таблицы. Электронные таблицы в MS Excel: форматирование таблиц, формулы, абсолютные, относительные и смешанные ссылки, встроенные функции, сортировка и поиск данных в ЭТ, фильтрация данных, построение графиков и диаграмм.

Практические работы:

- Формулы в excel.
- Относительные, абсолютные и смешанные ссылки в excel.
- Функции в excel.
- Форматирование таблиц.
- Сортировка и поиск в excel.
- Расширенные фильтры.
- Построение графиков и диаграмм.

### **6. Информационное общества – 4 часа.**

Право в Интернете. Этика в Интернете. Перспективы развития информационных и коммуникационных технологий.

# **Календарно-тематическое планирование**

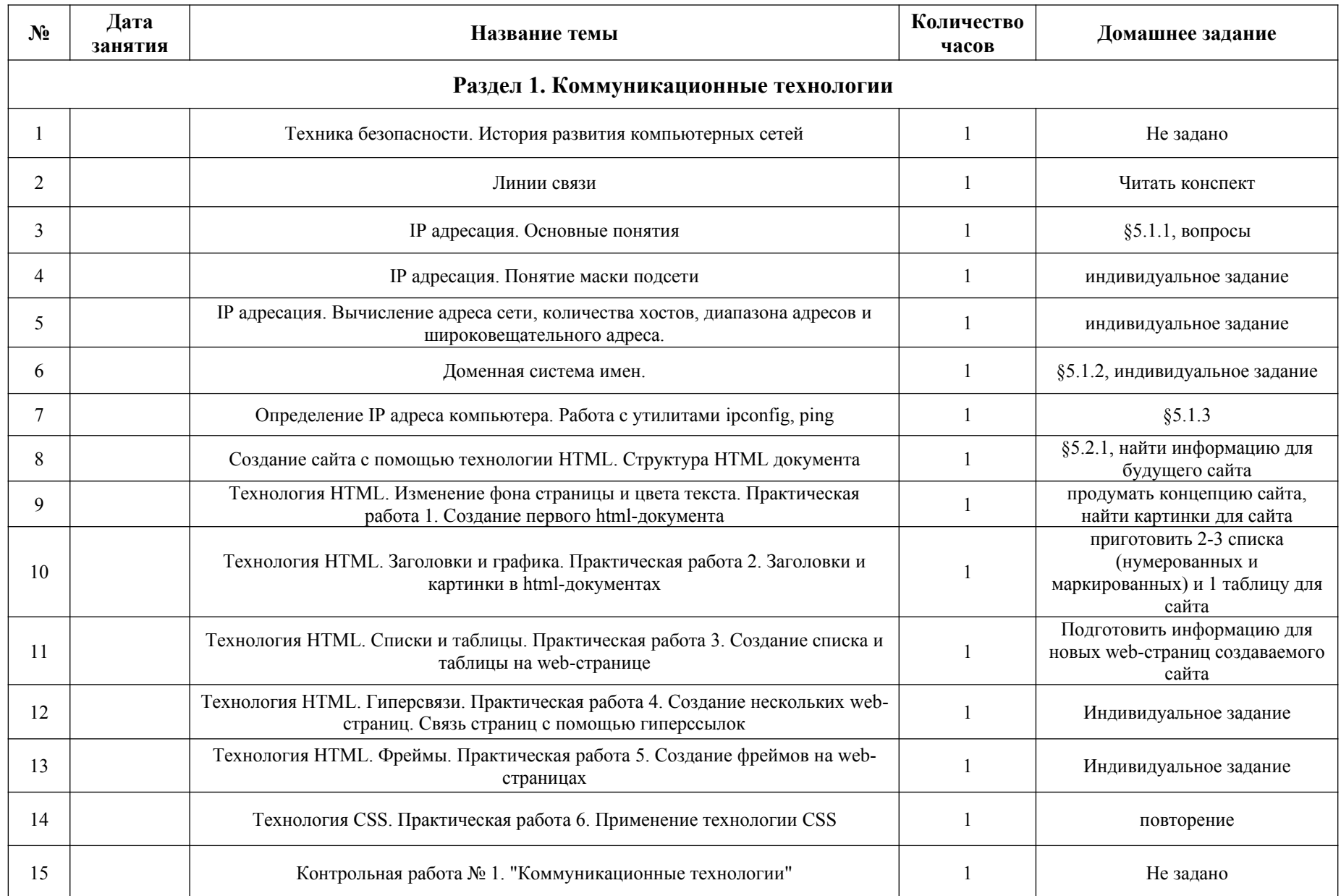

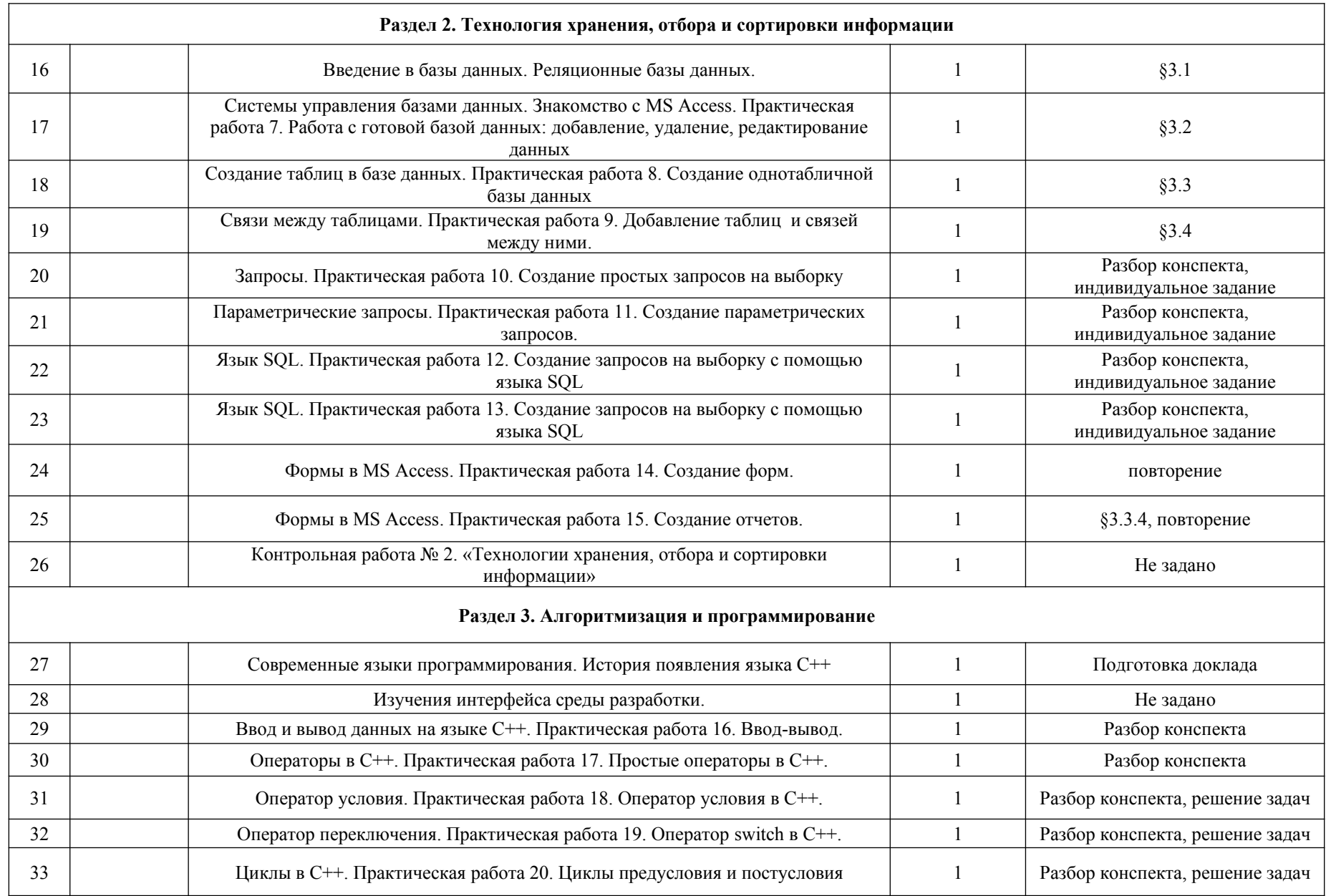

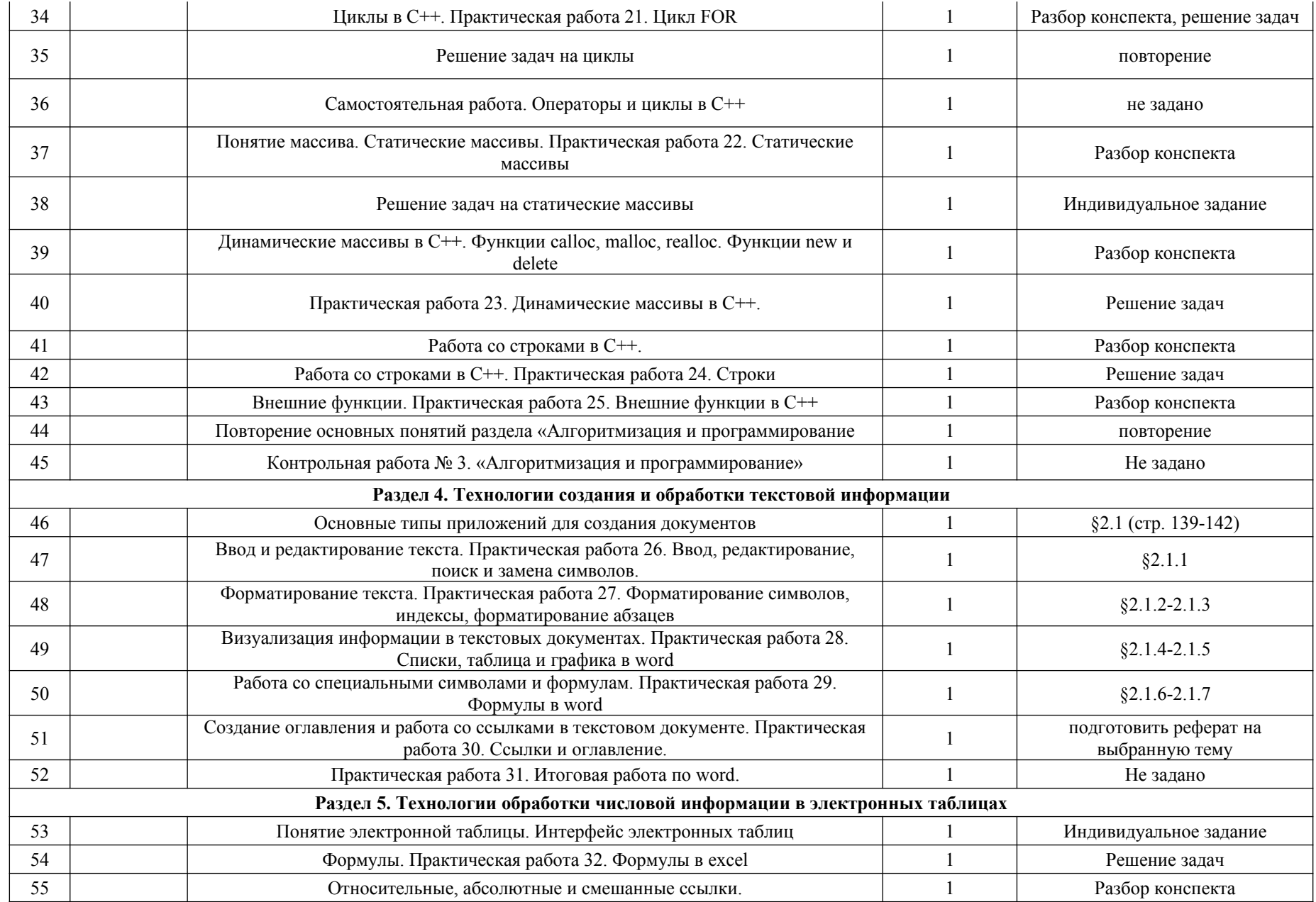

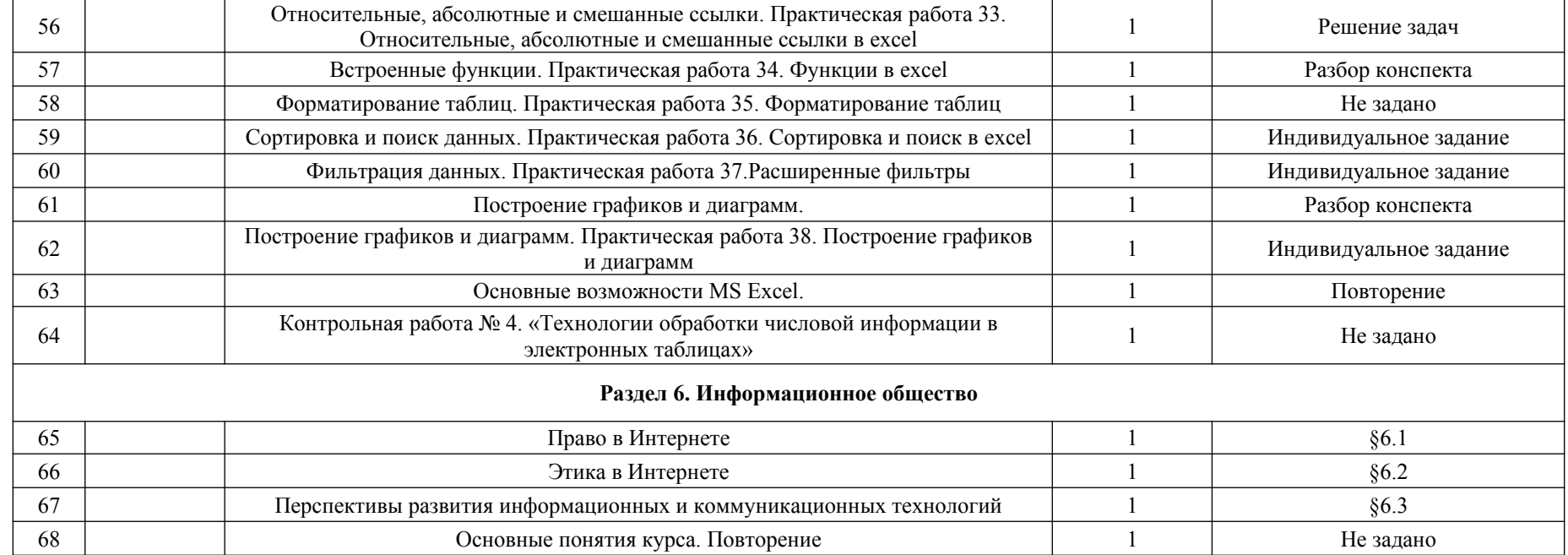

# **Список литературы, программных и технических средств.**

*Литература (основная и дополнительная)*

- 1. Угринович Н. Д. Информатика: Учебник для 11 класса. М.: БИНОМ. Лаборатория знаний, 2009.
- 2. Угринович Н. Д. Преподавание курса «Информатика и ИКТ». Методическое пособие для учителей. М. : БИНОМ. Лаборатория знаний, 2009.

### *Аппаратные средства*

- 1. мультимедийные компьютеры,
- 2. локальная сеть;
- 3. мультимедиа проектор;
- 4. принтер;
- 5. сканер;
- 6. телекоммуникационный блок.

### *Программные средства:*

- 1. операционная система;
- 2. файловый менеджер;
- 3. геоинформационная система;
- 4. почтовый клиент;
- 5. браузер;
- 6. программа интерактивного общения;
- 7. редактор web-страниц;
- 8. растровый графический редактор;
- 9. векторный графический редактор;
- 10. система автоматизированного проектирования;
- 11. звуковой редактор;
- 12. видеоредактор;
- 13. текстовый процессор;
- 14. программа создания публикаций;
- 15. табличный процессор;
- 16. ресурсы Единой коллекции цифровых образовательных ресурсов [\(http://school-collection.edu.ru/](http://school-collection.edu.ru/));
- 17. материалы авторской мастерской Н. Д. Угриновича ( [http://metodist.lbz.ru/authors/informatika/1](http://metodist.lbz.ru/authors/informatika/1/) /).